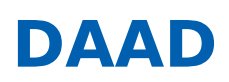

« ERGEBNISLISTE [\[?S=1&ZLAND%5B%5D=100&ZLAND%5B%5D=105&ZLAND%5B%5D=108&ZLAND%5B%5D=112\]](https://www2.daad.de/hochschulen/ausschreibungen/projekte/de/11342-foerderprogramme-finden?s=1&zland%255B%255D=100&zland%255B%255D=105&zland%255B%255D=108&zland%255B%255D=112)

« NEUE SUCHE [\[/HOCHSCHULEN/AUSSCHREIBUNGEN/PROJEKTE/DE/11342-FOERDERPROGRAMME-FINDEN\]](https://www2.daad.de/hochschulen/ausschreibungen/projekte/de/11342-foerderprogramme-finden)

# Transnationale Bildung - Studienangebote deutscher Hochschulen im Ausland

**(TNB-Studienangebote)**

**14.06.2023: Ausschreibungstermin 31.08.2023: Antragsschluss**

**KURZPROFIL**

#### **Ziel des Programms**

Das Programm verfolgt das Ziel, deutsche Hochschulen beim Aufbau von Bildungsangeboten im Ausland zu unterstützen und in der Regel in Deutschland erprobte Studiengänge in adäquater Weise an ausländischen Standorten partnerschaftlich zu implementieren. Dadurch wird ein weiterer Beitrag zur Internationalisierung der deutschen Hochschulen und des Wissenschaftsstandorts Deutschland geleistet.

**Was wird gefördert?**

Aufbau deutscher Studiengänge im Ausland

**Wer wird gefördert?** Hochschullehrende, Hochschulmitarbeiterinnen und Hochschulmitarbeiter.

#### **Wer kann einen Antrag stellen?**

Antragsberechtigt sind staatliche und staatlich anerkannte deutsche Hochschulen.

#### **WEITERE INFORMATIONEN**

Den aktuellen **Förderrahmen** einschließlich aller Anlagen finden Sie unter **Downloads (s.u.)**. Darüber hinausgehende Informationen können Sie hier [https://www.daad.de/de/infos-services-fuer-hochschulen/expertise[zu-themen-laendern-regionen/transnationale-bildung/programmgruppe-transnationale-bildung/\]](https://www.daad.de/de/infos-services-fuer-hochschulen/expertise-zu-themen-laendern-regionen/transnationale-bildung/programmgruppe-transnationale-bildung/) einsehen.

Bitte beachten Sie auch unsere Videos zum Wirkungsorientierten Monitoring (WoM):

- Zu Grundlagen und den Mehrwert vom WoM [\[https://www.youtube.com/watch?v=hp3wcWK7t\\_A\]](https://www.youtube.com/watch?v=hp3wcWK7t_A)
- Zur Antragstellung mit WoM [\[https://www.youtube.com/watch?v=UrboE9qRzCI&t=0s\]](https://www.youtube.com/watch?v=UrboE9qRzCI&t=0s)
- Zur Bedeutung des Wirkungsgefüges in der Antragstellung [https://www.youtube.com/watch?v=rNhCfPbqaM4]

#### **Hinweise:**

• Seminar für Antragsteller:

Am 18. Juli 2023 findet von 11 Uhr bis 12.30 Uhr (MEZ) ein Web-Seminar statt, welches Fragen zur Ausschreibung und zur Antragstellung beantworten soll.

Das Seminar findet mit Microsoft Teams unter folgendem Link statt: Link [https://teams.microsoft.com/l/meetupjoin/19%3ameeting\_NDFkMmNmZDQtN2ZjYS00MTY5LTk4YTqtODY5MTUwMTUwOTYz%40thread.v2/0? context=%7b%22Tid%22%3a%2230abdb70-b284-4830-8df7 daa5b0052ed2%22%2c%22Oid%22%3a%225abff6a2-8943-4d22-8615-eb1b841fdf29%22%7d]

• Weiterhin bieten wir Ihnen am 08. August 2023 von 10 Uhr bis 12 Uhr (MEZ) eine ein Seminar zum Wirkungsorientierten Monitoring (WOM) sowie eine anschließende Fragerunde an. Auch dieses Seminar findet mit Microsoft Teams unter folgendem Link statt: Link [https://teams.microsoft.com/l/meetup-

[join/19%3ameeting\\_NmVmMzUwNmEtZDQyMi00Y2EzLWI3MjctOGNmYWQ0ZWFiZDEy%40thread.v2/0?](https://teams.microsoft.com/l/meetup-join/19%253ameeting_NmVmMzUwNmEtZDQyMi00Y2EzLWI3MjctOGNmYWQ0ZWFiZDEy%2540thread.v2/0?context=%257b%2522Tid%2522%253a%252230abdb70-b284-4830-8df7-daa5b0052ed2%2522%252c%2522Oid%2522%253a%25222b018896-1b09-4acc-bf24-850ceeb7e8f8%2522%257d) context=%7b%22Tid%22%3a%2230abdb70-b284-4830-8df7 daa5b0052ed2%22%2c%22Oid%22%3a%222b018896-1b09-4acc-bf24-850ceeb7e8f8%22%7d]

Fragen für beide Veranstaltungen sollen nach Möglichkeit zuvor an folgende E-Mail-Adresse geschickt werden: barataschwili@daad.de [\[mailto:barataschwili@daad.de\]](mailto:barataschwili@daad.de)

### **Informationen zur Antragstellung**

Kann der Antrag auf Projektförderung aufgrund von **technischen Störungen** oder **höherer Gewalt nicht fristgerecht** eingereicht werden, kann eine **Verlängerung der Antragsfrist per E-Mail** beim DAAD **bis Antragsschluss** beantragt werden. Die technische Störung bzw. die höhere Gewalt sind hier konkret zu beschreiben und zu dokumentieren (z.B. Screenshot).

\_\_

\_\_

# **Ansprechpartner**

DAAD-Deutscher Akademischer Austauschdienst Referat Deutsche Studienangebote in Europa, Asien und Zentralasien/P21 Referat Deutsche Studienangebote in Nahost, Afrika und Lateinamerika/P22 Referat Türkisch-Deutsche Universität und Deutsche Studienangebote in der Türkei/P25

# **Asien, Pazifik, restliche Regionen sowie grundsätzliche Fragen zu den TNB Programmlinien**

Anna Barataschwili Tel.: +49(228) 882-684 E-Mail: barataschwili@daad.de [\[mailto:barataschwili@daad.de\]](mailto:barataschwili@daad.de)

**Europa, Zentralasien** Iris Stollmayer Tel.: +49(228) 882-8190 E-Mail: stollmayer@daad.de [\[mailto:stollmayer@daad.de\]](mailto:stollmayer@daad.de)

# **Lateinamerika**

Michaela Klinge Tel.: +49(228) 882-4504 E-Mail: klinge@daad.de [\[mailto:klinge@daad.de\]](mailto:klinge@daad.de)

**Nahost, Afrika** Hanna Nagel Tel.: +49(228) 882-235 E-Mail: nagel@daad.de [\[mailto:nagel@daad.de\]](mailto:nagel@daad.de)

**Türkei** Mathias Menden Tel.: +49(228) 882-8742 E-Mail: menden@daad.de [\[mailto:menden@daad.de\]](mailto:menden@daad.de)

**Gefördert durch:**

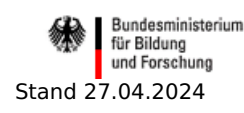

# **Downloads**

- Förderrahmen [\[//www2.daad.de/downloads/foerderprogramm/file.php?id=8058\]](https://www2.daad.de/downloads/foerderprogramm/file.php?id=8058)
- Anlage 1: Honorarhöchstsätze Ausland [\[//www2.daad.de/downloads/foerderprogramm/file.php?id=7981\]](https://www2.daad.de/downloads/foerderprogramm/file.php?id=7981)
- Anlage 2: Handreichung WoM (inkl. Wirkungsgefüge, Indikatorenkatalog) [\[//www2.daad.de/downloads/foerderprogramm/file.php?id=8048\]](https://www2.daad.de/downloads/foerderprogramm/file.php?id=8048)
- Projektbeschreibung [\[//www2.daad.de/downloads/foerderprogramm/file.php?id=8056\]](https://www2.daad.de/downloads/foerderprogramm/file.php?id=8056)
- Projektplanungsübersicht [\[//www2.daad.de/downloads/foerderprogramm/file.php?id=7984\]](https://www2.daad.de/downloads/foerderprogramm/file.php?id=7984)
- Befürwortung der deutschen Hochschulleitung [\[//www2.daad.de/downloads/foerderprogramm/file.php?id=7985\]](https://www2.daad.de/downloads/foerderprogramm/file.php?id=7985)
- Befürwortung der ausländischen Hochschulleitung [\[//www2.daad.de/downloads/foerderprogramm/file.php?id=7986\]](https://www2.daad.de/downloads/foerderprogramm/file.php?id=7986)
- Muster Einnahmen durch Studiengebühren [\[//www2.daad.de/downloads/foerderprogramm/file.php?id=8018\]](https://www2.daad.de/downloads/foerderprogramm/file.php?id=8018)
- Informationen zur Mobilität mit Behinderung oder chronischer Erkrankung [\[//www2.daad.de/downloads/foerderprogramm/file.php?id=7987\]](https://www2.daad.de/downloads/foerderprogramm/file.php?id=7987)
- Leitfaden für die Erstellung eines Projektantrags/ Folgeantrags [\[//www2.daad.de/downloads/foerderprogramm/file.php?](https://www2.daad.de/downloads/foerderprogramm/file.php?id=7988) id=7988]
- Leitfaden für die Erstellung des Finanzierungsplans [\[//www2.daad.de/downloads/foerderprogramm/file.php?id=7989\]](https://www2.daad.de/downloads/foerderprogramm/file.php?id=7989)